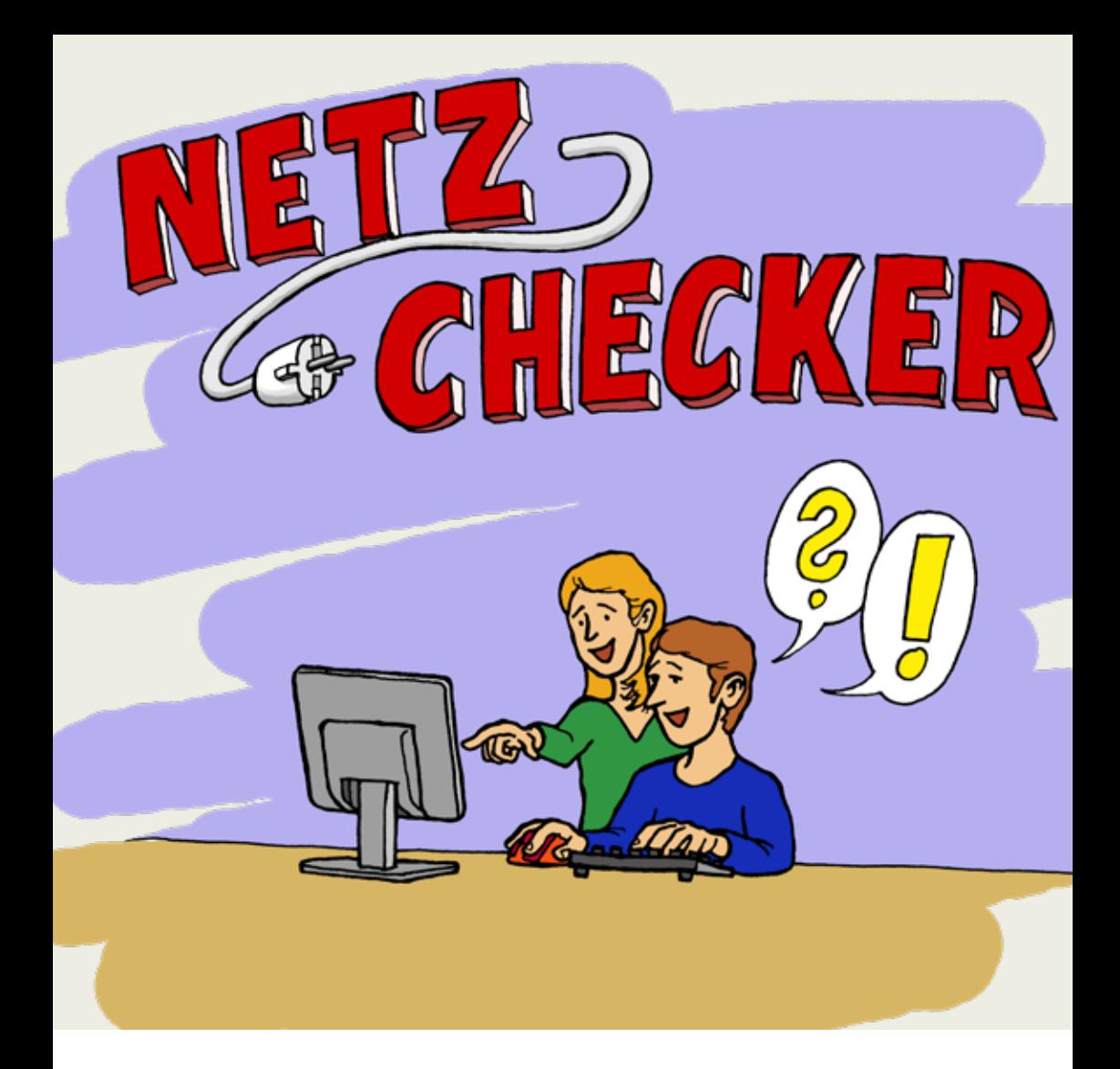

Stiftung Liebenau Teilhabe

### **Englische Wörter aus der digitalen Welt – leicht erklärt!**

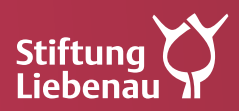

### **So funktioniert das Wörter-Buch**

Die Wörter sind nach dem ABC geordnet. Manche Wörter sind dick gedruckt. Das heißt: Sie sind an einer anderen Stelle genau erklärt. Dann schaut man in der Liste. Man sucht beim Anfangs-Buchstaben von dem Wort.

# **A**

#### **Account**

Man liest: Akaunt. Ein Account ist das Konto von einem Nutzer. Man braucht einen Account für verschiedene Dinge im **Internet**. Zum Beispiel: – wenn man im Internet etwas kaufen will.

Dann muss man sich mit einem Account anmelden. Dafür braucht man eine eigene **E-Mail**-Adresse. Und man braucht ein Pass-Wort.

#### **Android**

Man liest: Andreud.

Das ist der Name von einem Betriebs-System. Mit dieser speziellen Technik laufen Computer. Auch **Smartphones** und **Tablets** brauchen ein Betriebs-System.

Android ist von der Firma **Google**.

#### **App**

Man liest: Äpp

Es ist das kurze Wort für das englische Wort Application.

Man liest: Äppli-keischen.

Es heißt auf Deutsch: Anwendung.

Man wendet Apps auf dem **Smartphone**

oder auf dem Computer an.

Apps benutzt man zum Beispiel:

- $\blacktriangleright$  für Spiele
- $\blacktriangleright$  zum Arbeiten
- $\blacktriangleright$  für Nachrichten an andere oder
- $\blacktriangleright$  zum Bilder verschicken.

#### **Apple**

Man liest: Äppel. Apple ist eine Firma. Sie macht zum Beispiel Computer. Und sie macht **Smartphones**.

#### **App-Store**

Man liest App-Stor. Store ist ein englisches Wort. Es bedeutet Geschäft. Um **Apps** laden zu können, musst du diese in deinem App-Store auswählen.

#### **Bluetooth**

Man liest: Bluu-tuuf. Bluetooth über-trägt Daten per Funk. Man braucht kein Kabel für das Übertagen. Man über-trägt zum Beispiel Musik oder Bilder.

#### **Browser**

Man liest: Brauser. Der Browser ist ein Computer-Programm. Man schaut sich damit Seiten im Internet an. Zum Beispiel ist der Edge ein Browser. **Google** Chrome ist auch ein Browser. Man liest: Guugl Kroum. Firefox ist auch ein Browser. Man liest: Faierfox.

## **C**

#### **Chat, chatten**

Man liest: Tschätt, Tschätten.

Es bedeutet plaudern.

Oder sich unter-halten.

Man chattet zum Beispiel bei **WhatsApp**.

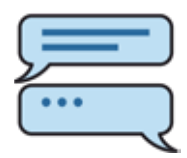

#### **Cloud**

Man liest: klaut. Cloud bedeutet Wolke. Eine Cloud ist ein Speicher. Man kann dort Daten im **Internet** speichern. Zum Beispiel Fotos oder Videos. Die Cloud hat einen großen Vorteil: Man kann von überall auf die Daten zugreifen. Das geht mit jedem Gerät.

#### **Cookies**

Man liest: kukis Cookies sind kleine Text-Dateien. Man besucht eine **Homepage**. Dann erfasst die Homepage bestimmte Daten. Der eigene Computer speichert sie. Oder das eigene **Smartphone**. Der Betreiber von der **Homepage** sieht: Diese Seiten sind besonders beliebt. Man kann **Cookies** mit Maus-Klicks ein-stellen.

6

#### **Cybermobbing**

Man liest: Saiber-mobbing. Menschen beleidigen oder beschimpfen andere Personen im Internet. Zum Beispiel in den sozialen Medien. Soziale Medien sind zum Beispiel **Facebook** oder **WhatsApp**. Man darf andere im **Internet** nicht

beleidigen oder beschimpfen.

### **D**

**Desktop**  Man liest: Desk-top Es bedeutet Schreib-Tisch. Zuerst schaltet man den Computer oder das **Smartphone** ein. Direkt danach sieht man den Bildschirm. Das Sichtbare auf dem Bildschirm nennt man Desktop. Auf dem Desktop findet man zum Beispiel auch die **Apps**.

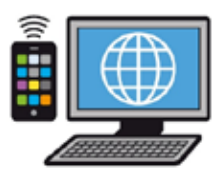

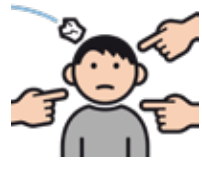

#### **Download**

Man liest: Daun-loud.

Man holt sich im **Internet** etwas.

Das speichert man auf seinem Handy oder Computer. Das macht man zum Beispiel mit Programmen.

Man holt sich auch Musik, Bilder oder Filme.

Manche Downloads kosten Geld.

Das Gegenteil von Download ist **Upload**.

## **E**

#### **E-Mail**

Man liest: I-Meil. Eine E-Mail ist elektronische Post. Man schickt sie im **Internet**. Man sendet eine Nachricht von Gerät zu Gerät.

#### **Emojis**

Man liest: Emou-tschies. Das Wort kommt von Emotion. Emotion ist das Gefühl. Emojis sind Zeichen. Man drückt damit seine Gefühle aus. Smileys sind zum Beispiel bekannte Emojis. Man liest: Smailies.

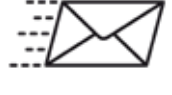

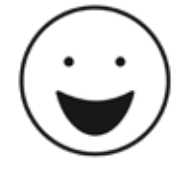

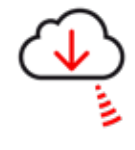

### **F**

#### **Facebook**

Man liest: Feis-buck. Facebook gehört zu den sozialen Medien. Menschen zeigen darin zum Beispiel Fotos. Oder sie informieren andere über etwas. Die anderen reagieren und antworten darauf. Oder die anderen informieren noch mehr Menschen. So sind viele Menschen über Facebook in Kontakt.

#### **Fake News**

Man liest: Feik Nius. Im Internet sagt man zu falschen Nachrichten: Fake News. Manchmal sind es Fehler. Manchmal werden die Nachrichten absichtlich falsch gemacht. Damit beeinflusst man die Menschen.

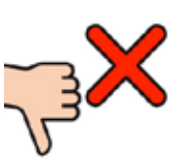

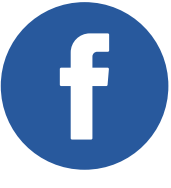

#### **Flatrate**

Man liest: Flät-reit Flatrate ist der englische Begriff für einen Gesamt-Preis. Beim **Internet** versteht man darunter einen speziellen Vertrag. Damit telefoniert und **surft** man. Man bezahlt einen Geld-Betrag für einen bestimmten Zeitraum. Man nutzt das Handy aber solange man will.

### **G**

#### **Google**

Man liest: Gugel. Google ist der Name von einer Firma. Sie macht viel im **Internet**. Es gibt zum Beispiel einen **Browser** von Google. Und eine Suchmaschine.

#### **Google Play**

Man liest: Gugel plei. **Google** ist der Name von einer Firma. Play ist englisch. Es heißt spielen. Bei Google Play kann man auch **Apps** herunter-laden.

#### **GPS**

Man liest: Tschi-Pi-Äss. GPS ist die Abkürzung von: Global Positioning System. Mit GPS kann man den Standort von einem Handy sehen. Mit GPS kann man Wegbeschreibungen zeigen. Zum Beispiel beim Autofahren. Oder bei Google Maps. GPS ist auch ohne **Internet**-Verbindung oder Handy-Netz möglich. Mit GPS zeichnen manche Firmen die Bewegungen von Handy-Nutzern auf.

### **H**

#### **Hacker**

Man liest: Häcker. Hacker ist ein englisches Wort. Hacker kennen sich gut mit Computern aus. Hacker brechen in Computer oder Handys ein. Oft wollen Hacker Daten klauen. Meistens wollen Hacker andere betrügen. Manche Hacker helfen aber auch. Sie machen das **Internet** sicherer.

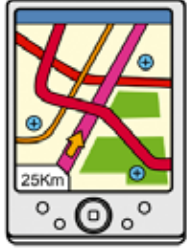

#### **Hatespeech**

Man liest: Heit-spietsch. Es bedeutet auf Deutsch: Hass-Rede. Jemand beschimpft einen anderen. Manche feinden auch bestimmte Gruppen an. Dabei sind die Worte sehr gemein. Manche fordern andere zu Gewalt auf. Hass im **Internet** ist verboten.

#### **Hashtag**

Man liest: Häsch-tagg. Das Zeichen dafür sieht so aus: # Es ist eine Markierung. Damit findet man spezielle Themen gut. Man schreibt zum Beispiel: #Fußball. Dann bekommt man viele Beiträge zum Thema Fußball gezeigt.

#### **Homepage**

Man liest: Houm-peitsch. Im Internet gibt es viele Angebote. Zum Beispiel von

- $\blacktriangleright$  Firmen
- $\blacktriangleright$  Dienstleistern
- $\blacktriangleright$  Einzelpersonen

Sie zeigen ihr Angebot.

Die erste Seite davon ist die Homepage.

Die Internet-Seiten beginnen mit www.

#### **Hotspot**

Man liest: Hot-spot.

Es bedeutet: heißer Fleck.

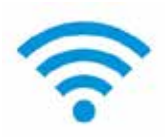

Hotspots sind zum Beispiel an öffentlichen Orten. Sie sind oft am **WLAN**-Zeichen erkennbar.

Hier kommt man mit **WLAN** ins Internet.

Hotspots gibt es auch an Bahnhöfen,

in Cafés oder Supermärkten.

#### **I In-App-Käufe**

Man liest: In-Äpp-Käufe.

Viele **Apps** lädt man kostenlos herunter.

Oft muss man später für bestimmte Funktionen Geld bezahlen.

Manchmal muss man später für Extras bezahlen.

Oder man muss vielleicht ein Abo abschließen.

Man kann die Dinge direkt in der **App** kaufen.

Deswegen nennt man es In-App-Kauf.

Vor allem Spiele auf dem Handy nutzen In-App-Käufe.

Zum Beispiel kann man so neue Figuren

oder Gegenstände bekommen.

Das kann aber schnell teuer werden.

In-App-Käufe kann man in den Einstellungen sperren.

#### **Influencer**

Man liest: Influ-enza.

Es bedeutet auf Deutsch: jemanden beeinflussen. Die Influencer haben Einfluss auf andere Menschen.

Viele Menschen folgen Influencern.

Zum Beispiel bei **Instagram** oder **Facebook**.

Sie schauen sich ihre Fotos und Videos an.

Und auch ihre Mitteilungen.

#### **Internet**

Man liest: Internet. Es bedeutet weltweites Netz-Werk. Mit dem Netzwerk kann man sich mit vielen verbinden: Zum Beispiel mit Menschen, mit Firmen, mit Dienstleistern. Oder mit den sozialen Medien. Hier bekommt man Informationen aus der ganzen Welt.

#### **IP-Adresse**

Die IP-Adresse ist eine lange Zahl. Jedes Gerät im **Internet** hat eine IP-Adresse. Sie ist wie die Postanschrift. Zum Beispiel von einem Computer oder einem **Smartphone**. Manchmal kennt man die IP-Adressen. Dann kann man zum Beispiel Daten hinschicken.

#### **iPad**

Man spricht: Ai-pääd. Das ist ein **Tablet**. Das iPad ist von der Firma **Apple**.

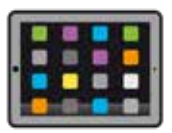

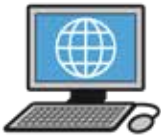

#### **iPhone**

Man liest: Ai-foun. Es ist ein **Smartphone**. Das Smartphone ist von der Firma **Apple**.

#### **Instagram**

Man liest: Instagräm. Bei Instagram kann man Bilder, Texte und Filme zeigen.

Andere sehen das dann zum Beispiel auf dem **Tablet**. Dadurch kommst du in Kontakt mit ihnen.

Bei Instagram meldet man sich an.

# **L**

#### **Like, liken**

Man liest: Laik, laiken.

Like bedeutet: Etwas gefällt einem.

Man mag etwas.

Liken ist eine Antwort von jemand auf einen **Post**.

Zum Beispiel auf **Facebook**, **Youtube** oder **Instagram**. Andere sehen meine Antwort.

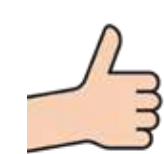

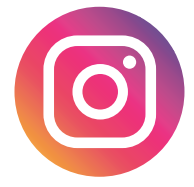

#### **Link**

Man liest: Link. Auf Deutsch bedeutet es Verbindung. Links verbinden zu speziellen **Internet**-Seiten. Man klickt oder tippt auf einen Link. Dann kommt man automatisch auf die bestimmte **Internet**-Seite.

#### **log-in, log-out**

Man liest: log-in, log-aut. Man meldet sich im **Internet** an. Dafür brauche ich einen Benutzer-Namen. Und ich brauche ein Pass-Wort. Man meldet sich zum Beispiel bei dem eigenen Kunden-Konto an. Am Ende muss man sich wieder aus-loggen. Das heißt: Man muss sich abmelden. Das ist für die Sicherheit.

### **M**

#### **Messenger**

Man liest: Mäss-enscher. Auf Deutsch heißt es: Bote. Man tauscht damit Nachrichten mit anderen Personen aus. Ein Messenger kann ein Programm oder eine **App** sein. Ein beliebter Messenger ist **WhatsApp**. Beliebt ist auch Signal.

#### **mobiles Internet, mobile Daten**

Manchmal hat man kein **WLAN**. Dann muss man auf seinem Gerät mobile Daten einschalten.

So bekommt man eine Verbindung zum **Internet**. Dann kann man zum Beispiel **WhatsApp** benutzen.

#### **Modem**

Man liest: Modem. Das Modem ist ein Gerät. Mit einem Modem verbindet man sich mit dem **Interne**t. Das Modem schließt man an das Telefon-Netz an. Heute ist das Modem meistens im **Router** eingebaut.

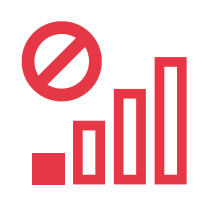

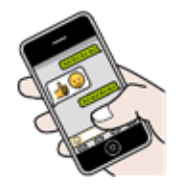

19

# **N**

#### **Nickname**

Man liest: Nick-neim. Einen Nickname benutzt eine Person im **Internet**. Der Name von der Person ist erfunden. Ein Nickname ist zum Beispiel wie ein Künstlername.

### **O**

#### **online**

Man liest: onlain. Online bedeutet: Man ist im **Internet**.

#### **offline**

Man liest: offlain. Offline heißt: man ist nicht mit dem **Internet** verbunden.

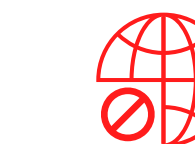

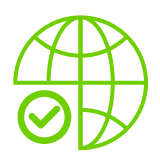

#### **Podcast**

Man liest: Pod-kaast. Podcasts sind Sendungen zum Hören. Zum Beispiel: Berichte und Geschichten. Aber auch Musik. Man kann sie direkt im **Internet** hören. Oder man macht vom Podcast einen **Download**. Man speichert es auf das eigene **Smartphone** oder **Tablet**.

Dann hört man sie direkt damit.

#### **Post, posten**

Man liest: Poust, pousten.

Man schickt etwas ab.

Man postet zum Beispiel auf **Facebook** oder **Instagram**.

Andere sehen das dann auch.

Man postet zum Beispiel Bilder, Videos oder Kommentare.

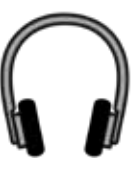

#### **Prepaid**

Man liest: Pri-peid.

Es bedeutet Vorkasse.

Bei Prepaid-Karten bezahlt man einen Geld-Betrag im Voraus.

Man kann anschließend nur dieses bezahlte Guthaben verbrauchen.

Danach muss man erst wieder bezahlen.

Manchmal hat man damit eine gute Kontrolle.

Bei Prepaid-Karten bekommt man einen Code.

Das bedeutet: eine Zahlenfolge.

Die Zahlenfolge muss man beim Anbieter eingeben. Prepaid-Karten gibt es zum Beispiel für:

**Google-Play-Store**, App-Store oder Handy-Verträge.

# **Q**

#### **QR-Code**

Man liest: Kuu-R-Kood. Ein QR-Code ist ein schwarz-weißes Quadrat. Es besteht aus vielen unterschiedlichen Feldern. Mit einem **Smartphone** oder **Tablet** kann man einen QR-Code lesen. Der QR-Code öffnet dann zum Beispiel eine bestimmte **Internet**-Seite.

### **R**

#### **Router**

Man liest: Ru-ter.

Der Router stellt die Verbindung zum **Internet** her. Er ist an die Kabel- oder Telefondose angeschlossen. In den meisten Routern ist direkt ein **Modem** eingebaut.

### **S**

#### **Screenshot**

Man liest: Skrien-schott.

Es ist ein Foto vom Bildschirm.

Man macht manchmal ein Bildschirm-Foto vom eigenen **Smartphone** oder Computer. Es gibt unterschiedliche Gründe für Screenshots. Man kann mit einem Screenshot auch Beweise sichern.

Zum Beispiel:

Wenn man beleidigt worden ist.

Oder wenn man bedroht worden ist.

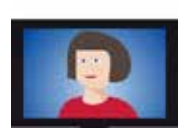

#### **Selfie**

Man liest: Selfie. Das ist ein Foto. Man macht es von sich selbst. Man macht es mit dem **Smartphone**.

#### **Server**

Man liest: Sör-wer. Ein Server ist ein sehr großer Computer. Darin speichert man Dateien im **Internet**. Zum Beispiel eine Internet-Seite oder ein Video. Man verbindet seinen Computer mit dem Server. Oder das **Smartphone**.

Dann kann man diese Dateien anschauen. Server sind ein wichtiger Teil von der **Cloud**.

#### **Smartphone**

Man liest: Smart-foun. Smart heißt klug. Phone ist das Telefon. Im Smartphone ist auch eine Kamera. Man geht damit aber auch ins **Internet**. Man benutzt auch **Apps** damit.

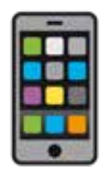

#### **Social Media**

Man liest: sou-schell media. Das bedeutet soziale Medien. Sie liefern Nachrichten, Informationen oder Werbung. **Facebook, WhatsApp** und **Instagram** sind zum Beispiel soziale Medien. Man tauscht Bilder, Videos und Texte miteinander aus.

#### **Spam**

Man liest: Späm. Spam ist eine Nachricht. Man selbst will diese Spam-Nachricht aber gar nicht. Zum Beispiel eine **E-Mail** mit Werbung. Oft kommen solche Nachrichten von unbekannten Menschen. Eine Spam-Nachricht soll man direkt löschen.

#### **Spotify**

Man liest: Spotti-fai

Spotify ist ein **Streaming**-Dienst für Musik.

Mit Spotify kann man Musik oder Hör-Bücher hören.

Man muss die **App** auf das **Smartphone** installieren. Spotify ist kostenlos.

Dafür muss man Werbung anhören.

Man kann auch monatlich einen Betrag bezahlen.

Dann muss man keine Werbung anhören.

Und man kann ohne **Internet**-Verbindung

Musik anhören.

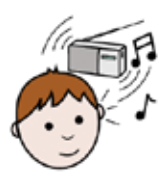

### **Streaming**

Man liest: Strie-ming. Streaming bedeutet fließen. Beim Streaming hört man direkt Musik aus dem **Internet**. Oder man schaut direkt Filme. Man muss sie nicht herunterladen. Manchmal ist Streaming kostenlos. Manchmal kostet es Geld. **Spotify** ist ein bekannter Streaming-Anbieter. Er bietet Musik und Hörspiele. Netflix ist ein bekannter Streaming-Anbieter. Hier gibt es Filme und Serien.

# **T**

#### **Tab**

Man liest: Täb.

Ein Tab bedeutet Registerkarte im **Browser**. Damit schaut man mehrere **Internet**-Seiten gleichzeitig im **Browser** an.

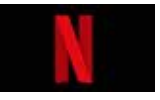

27

#### **Tablet**

Man spricht: Täblett. Ein Tablet ist ein kleiner Bild-Schirm. Man bedient es auf besondere Art. Man tippt auf die Zeichen auf dem Bild-Schirm. Oder man streicht über den Bild-Schirm. Man kann verschiedene Sachen mit dem Tablet machen.

Zum Beispiel:

- $\blacktriangleright$  Spiele spielen
- <sup>u</sup> im **Internet** lesen
- $\blacktriangleright$  Fotos machen und filmen

#### **Touchscreen**

Man liest: Tatsch-skrin. Das ist ein Bild-Schirm. **Smartphones** und **Tablets** haben einen Touchscreen.

Man tippt auf ihn oder streicht darüber.

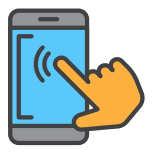

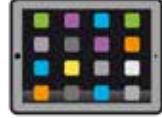

# **U**

#### **User**

Man liest: Ju-ser. User bedeutet: Benutzer. Man benutzt ein **Tablet** oder **Smartphone**. Oder eine **App**. Dann ist man ein User.

#### **Update**

Man liest: App-deit. Man bringt etwas auf den neuesten Stand. Zum Beispiel Apps und Programme. **Apps** und Programme müssen regelmäßig erneuert werden.

#### **Upload**

Man liest: Ap-laud. Man stellt etwas ins **Internet** ein. Man sagt dazu auch hochladen. Zum Beispiel macht man das mit eigenen Fotos in einem sozialen Netzwerk. Oder man speichert eine Datei in der **Cloud**. Man darf nur die eigenen Dinge ins **Internet** stellen. Das Gegenteil von Upload ist **Download**.

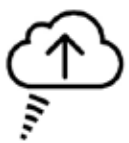

### **W**

#### **WhatsApp**

Man liest: Wots-Äpp. Man schickt damit Nachrichten, Bilder und Videos. Man kann auch telefonieren.

#### **Website**

Man liest: Web-sait. Das ist eine Seite im **Internet**. Man erkennt sie an den Anfangs-Buchstaben www.

#### **WIAN**

Man liest: W-Lan. Es ist ein technisches Netzwerk. Man kommt damit ohne Kabel in das **Internet**.

Man hat zum Beispiel WLAN zu Hause. WLAN gibt es aber auch an vielen anderen Plätzen.

#### **Y Youtube**

#### Man liest: Juu-tjuub. Auf Youtube gibt es viele Filme. Zum Beispiel Musik-Videos. Es gibt auch viele Erklär-Filme.

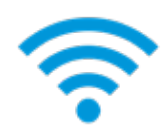

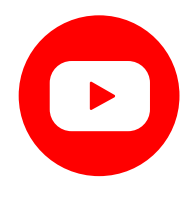

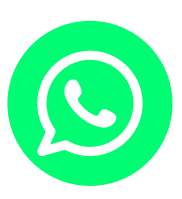

#### **Link-Empfehlungen**

- $\blacktriangleright$  www.klicksafe.de
- $\blacktriangleright$  www.internet-abc.de
- $\blacktriangleright$  www.saferinternet.at

Dieses Wörterbuch wurde vom Projekt Netz-Checker erstellt.

Aktion Mensch und das Land Baden-Württemberg haben Geld für dieses Wörterbuch gegeben.

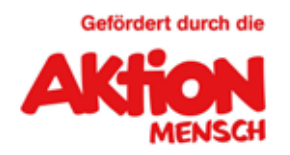

Gefördert vom KINDERMEDIENLAND Baden-Württemberg

#### **Impressum**

Projekt Netz-Checker Liebenau Teilhabe gGmbH

Umsetzung: Natalie Baumbusch, Corinna Häufle powered by NETZ-3 | Die Medienprofis Illustration und Piktogramme: Arnold Fuchs (Titel), METACOM Symbole ©Annette Kitzinger, www.arasaac.org (1) Adobe Stock (Seite 5 oben, Seite 18 unten)

#### © Juli 2022

**Liebenau Teilhabe gemeinnützige GmbH**  Siggenweilerstraße 11 · 88074 Meckenbeuren www.stiftung-liebenau.de

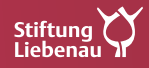